<sup>ФИО: Соловьев Дмитр<u>ий ИНИ</u>ФРЕРСТВО СЕЛЬ<mark>СКОГО ХОЗЯЙСТВА РОССИЙСКОЙ ФЕДЕРАЦИИ</mark></sup> Должность: ректор ФГБОУ ВО Вавиловский университет Дата подписания: 16.03.2023 08:54:28

.<br>Уникальный програ**Федерал**ьное государст<mark>венное бюджетное образовательное учреждение</mark> 528682d78e67<del>B5f6abRff8f8bpd38755ah</del>uя «Саратовский государственный университет генетики, биотехнологии и инженерии имени Н.И. Вавилова»

# **Методические указания по выполнению курсовой работы по дисциплине «Техническая эксплуатация деревообрабатывающего оборудования»**

# Направление подготовки **35.03.02 Технология лесозаготовительных и деревоперерабатывающих производств**

Направленность (профиль) **«Деревообработка и производство мебели»**

## **ВВЕДЕНИЕ**

В основных направлениях развития деревообрабатывающей промышленности намечены главные тенденции дальнейшего развития отечественного деревообрабатывающего оборудования и технологических процессов изготовления технических изделий из древесины и древесных материалов. Это переход от механизации отдельных участков к комплексной механизации и автоматизации всего технологического процесса при максимальной унификации оборудования. Создание оборудования, обеспечивающего комплексное и полное использование древесины. Широкое внедрение оборудования с программным управлением и систем автоматического управления технологических процессов. Внедрение современных обрабатывающих центров и роботов. Повышение производительности деревообрабатывающего оборудования, увелечение его надежности, точности и долговечности.

Эффективное использование большого количества машин и механизмов, различных по конструкции и назначению, во многом зависит от качества их монтажа, содержания в исправном состоянии и правильной эксплуатации. Для этого необходимо совершенствование существующих и создание новых прогрессивных систем технического обслуживания (ТО) и ремонта (Р) машин.

В настоящее время в стране на деревообрабатывающих предприятиях установлена единая планово-предупредительная система ремонтов (ППР).

В перспективе предполагается переход от действующей системы ППР к ППР с оптимальной периодичностью по данным о надежности элементов машин, ППР с периодическим контролем их технического состояния. Для этого необходим анализ действующей системы ППР и одного из аспектов оптимизации работ по ТО и Р деревообрабатывающего оборудования, изложенной в данных методических указаниях.

Целью курсового проекта является разработка систем ППР конкретной группы деревообрабатывающего оборудования.

В задачи проекта входит:

- разбивка оборудования на четыре группы по массе;
- определение структуры ремонтного цикла выбранного оборудования;
- определение продолжительности межремонтных и межсмотровых циклов;
- расчет оптимальной периодичности работ по ремонту детали или узла станка с использованием ЭВМ;
- разработка конструкции и расчет демонтажного приспособления.

# **1. СТРУКТУРА ПРОЕКТА**

Курсовой проект состоит из расчетно-пояснительной записки, включающей титульный лист (прил. 1); задание на курсовой проект (перечислить номера строчек из табл. 2.1 индивидуального задания); реферат, кратко отражающий основное содержание с указанием страниц, разделов и подразделов; введение; основную часть проекта; заключение; список используемых источников, включая нормативные материалы и стандарты; приложения. Графическая часть проекта включает в себя рабочий чертеж Ф. А2-А3 монтажного приспособления.

Расчетно-пояснительная записка выполняется на листах формата А4, (гост 9327-75). Текст должен располагаться так, чтобы оставались поля: левое – не менее  $30$ мм, правое – 10 мм, верхнее и нижнее – 15-20мм.

Введение не нумеруется, а текст основной части делится на разделы, подразделы и пункты, которые нумеруется арабскими цифрами через точку. Разделы начинаются с новой страницы, подразделы и пункты продолжаются. Заголовки разделов располагаются симметрично тексту, а заголовки подразделов и пунктов начинаются с абзацев. Заголовки не подчеркивают, а выделяют размерами букв и расстоянием между ними. Слова на заголовках не переносят. Точки в конце заголовков не ставят. Номера страниц проставляются арабскими цифрами в правом верхнем углу. Титульный лист включается в общую нумерацию расчетнопояснительной записки, но номер на нем не ставится.

Иллюстрации (схемы, рисунки, графики) и таблицы небольших размеров помещаются в тексте после первой ссылки на них. Иллюстрации размером более чем в одну страницу расчетно-пояснительной записки и, особенно, чертежи должны быть приведены на соответствующих форматах ГОСТовского размера со штампом и рамкой и выполнены в соответствии с требованиями ЕСКД.

Все иллюстрации обозначаются словами «Рис» и нумеруются арабскими цифрами в пределах раздела (аналогично нумеруются таблицы и формулы). Номер и наименование рисунка, а также все подрисуночные надписи располагаются под рисунком. В тексте на рисунок делается ссылка, например (Рис. 3.2) (в данном случае имеется в виду второй рисунок из третьего раздела). Если приводится таблица, то в верхнем правом углу помещается надпись «табл.» с указанием раздела и номера, ниже дается наименование таблицы, а в тексте приводится сноска: (Табл. 2.1). Номера формул заключают в круглые скобки и проставляют их с правой стороны листа. В тексте дается сноска: «в формуле (3.2)…». Единица измерения непосредственно после формулы не проставляется, а пояснения обозначений числовых значений с единицами измерений приводят непосредственно после формулы с новой строки после слова «где» без двоеточия.

Единицы измерения физических величин приводятся в международной системе единиц (СИ) согласно ГОСТ 8.417-81. Ссылки в тексте на источники должны выделяться двумя косыми чертами. Например, /5/, т.е. источник указаний в списке используемых источников под номером «5». Сами же источники в списке приводятся в порядке появления ссылок на них в тексте.

Пример обозначения литературного источника:

Амалицкий В.В., Комаров Г.А. Монтаж и эксплуатация деревообрабатывающего оборудования: Учебник для вузов.- М.: Лесн. Пром-сть, 1989.- 400с.

# **2. ПОРЯДОК ВЫПОЛНЕНИЯ КУРСОВОЙ РАБОТЫ**

**2.1.** В соответствии с порядковым номером в алфавите первой буквы Вашей фамилии выбрать из табл. 2.1 первую строку индивидуального задания. Вторая и последующая строки задания получаются сложением номера предыдущей строки из табл. 2.1 с числом букв в фамилии. Таким образом, надо набрать 20 единиц оборудования, а если сумма превысит 100, то следует считать, что табл. 2.1 имеет продолжение при возврате к первой строчке, т.е. сумме 110, 210 или 310 соответствует 10-я строка из табл. 2.1.

Например: Ваша фамилия – Николаев. Первая буква Н является 14-й в алфавите, поэтому первая строка задания, получается, от сложения 14 и 8 (8 – число букв в фамилии), т.е. №22 из табл. 2.1. Следовательно, последующие строчки имеют номера 30, 38, 46, 54, 62, 70, 78, 86, 94, 2, 10, 18, 26, 34, 42, 50, 58, 66.

**2.2.** Все оборудование разбить на четыре группы по массе: 1-я группа – до 1т, 2-я группа – до 5т, 3-я группа – до 10т, 4-я группа – более 10т.

**2.3.** По табл. 2.2 определить структуру ремонтного цикла для оборудования массой до 5 т и более.

**2.4.** По табл. 2.3, используя данные табл. 2.4 – 2.7 определить продолжительность межремонтных и межосмотровых циклов (в часах и месяцах), считая, что оборудование работает в две смены (16 ч) и в каждом месяце 20 рабочих дней (320 ч). Режим производства – мелкосерийное.

На основании расчетов заполнить форму 1 прил.2.

**2.5.** Составить предварительный график ППР, заполнив форму 2 прил. 2, считая для простоты продолжительность каждого месяца равной 320 ч.

Табл. 2.1

| $N_2$                   | Модель                        | Macca,    | Категории ремонтной |                                 | Год     | Последний в     |         |  |
|-------------------------|-------------------------------|-----------|---------------------|---------------------------------|---------|-----------------|---------|--|
| $\Pi/\Pi$               |                               | ${\bf T}$ | сложности, ЕРС      |                                 | выпуска | предыдущем году |         |  |
|                         |                               |           |                     |                                 |         | $\Pi\Pi$        |         |  |
|                         |                               |           | $R_m$               | $R_{\scriptscriptstyle\rm 3II}$ |         | ВИД             | Дата    |  |
|                         |                               |           |                     |                                 |         |                 | (месяц) |  |
| $\mathbf{1}$            | <b>OK 35M</b>                 | 3,5       | 5,7                 | 9,4                             | 1980    | ${\bf K}$       | 06      |  |
| $\overline{2}$          | OK 40-1                       | 5,6       | 8,5                 | 7,0                             | 1980    | $\mathbf K$     | 08      |  |
| $\overline{\mathbf{3}}$ | OK 63                         | 9,5       | 7,3                 | 10,0                            | 1980    | ${\bf K}$       | 10      |  |
| $\overline{4}$          | OK 66                         | 8,3       | 9,9                 | 10,2                            | 1980    | $\mathbf K$     | 12      |  |
| 5                       | OK 80-1                       | 8,5       | 9,3                 | 11,1                            | 1975    | C1              | 07      |  |
| 6                       | РД 50-3                       | 16,5      | 14,5                | 17,5                            | 1975    | C1              | 09      |  |
| $\sqrt{ }$              | РД 75-7                       | 17,0      | 15,2                | 26,4                            | 1975    | C1              | 11      |  |
| 8                       | 2P 80-2                       | 18,4      | 17,9                | 15,1                            | 1975    | C1              | 12      |  |
| 9                       | 2P 100-2                      | 19,1      | 17,3                | 22,5                            | 1975    | C2              | 07      |  |
| 10                      | PK                            | 4,5       | 8,3                 | 9,4                             | 1978    | $\mathcal{C}$   | 05      |  |
| 11                      | ЛБ 240                        | 25,0      | 12,4                | 34,4                            | 1978    | C2              | 06      |  |
| 12                      | ЛД 140-2                      | 6,1       | 5,0                 | 6,0                             | 1978    | C2              | 08      |  |
| 13                      | ЛС 80                         | 1,0       | 3,0                 | 2,6                             | 1970    | T1              | 04      |  |
| 14                      | ЛС 80-5                       | 0,9       | 3,2                 | 3,3                             | 1980    | T1              | 05      |  |
| 15                      | ЛС 100                        | 1,1       | 4,0                 | 4,0                             | 1970    | T1              | 06      |  |
| 16                      | ЦДТ 5-2                       | 2,5       | 7,2                 | 5,7                             | 1970    | T1              | 07      |  |
| 17                      | $LIP-2$                       | 2,0       | 2,2                 | 5,6                             | 1970    | T <sub>2</sub>  | 08      |  |
| 18                      | ЦА-3                          | 1,1       | 4,4                 | 5,5                             | 1975    | T <sub>2</sub>  | 09      |  |
| 19                      | Ц2Д-7                         | 3,4       | 7,0                 | 9,8                             | 1985    | T <sub>2</sub>  | 10      |  |
| 20                      | ЦДК4-3                        | 1,5       | 7,6                 | 8,5                             | 1985    | T <sub>2</sub>  | 11      |  |
| 21                      | ЦДК-5                         | 2,7       | 5,4                 | 6,0                             | 1975    | T <sub>3</sub>  | 12      |  |
| 22                      | $AII-2M$                      | 4,5       | 5,3                 | 8,0                             | 1975    | T <sub>3</sub>  | 11      |  |
| 23                      | ЦПА-40                        | 0,6       | 4,6                 | 4,5                             | 1975    | T <sub>3</sub>  | 10      |  |
| 24                      | ЦФ-1                          | 7,5       | 2,6                 | 3,4                             | 1970    | T <sub>3</sub>  | 09      |  |
| 25                      | ДР                            | 2,1       | 4,5                 | 5,2                             | 1972    | T <sub>4</sub>  | 07      |  |
| 26                      | ДM-1M                         | 2,4       | 3,8                 | 6,7                             | 1972    | T <sub>4</sub>  | 06      |  |
| 27                      | <b>MPH-100</b>                | 8,0       | 19,8                | 31,0                            | 1982    | T <sub>4</sub>  | 07      |  |
| 28                      | <b>MPT-35</b>                 | 6,3       | 11,1                | 12,4                            | 1982    | T <sub>5</sub>  | 06      |  |
| 29                      | ДМ-7                          | 2,8       | 5,1                 | 8,7                             | 1982    | T1              | 05      |  |
| 30                      | $C\Phi6$                      | 0,9       | 3,0                 | 3,3                             | 1972    | T <sub>1</sub>  | 04      |  |
| 31                      | СФК6                          | 1,4       | 4,8                 | 6,5                             | 1972    | T1              | 04      |  |
| 32                      | $C\Phi A3$                    | 0,9       | 3,0                 | 3,3                             | 1972    | T1              | 04      |  |
| 33                      | $C2\Phi4$                     | 0,9       | 4,5                 | 6,0                             | 1970    | T <sub>2</sub>  | 05      |  |
| 34                      | $CP3-2$                       | 0,8       | 3,0                 | 5,3                             | 1970    | T <sub>2</sub>  | 06      |  |
| 35                      | CP6-7                         | 1,7       | 4,3                 | 5,0                             | 1980    | T <sub>2</sub>  | 05      |  |
| 36                      | CP12-1                        | 3,3       | 8,7                 | 9,5                             | 1980    | T <sub>2</sub>  | 06      |  |
| 37                      | C <sub>2</sub> P <sub>8</sub> | 3,5       | 8,9                 | 9,5                             | 1980    | T <sub>3</sub>  | 07      |  |
| 38                      | $C10-3$                       | 2,6       | 7,2                 | 10,5                            | 1978    | T <sub>3</sub>  | 08      |  |
| 39                      | $C16-4A$                      | 4,0       | 8,5                 | 13,0                            | 1982    | T <sub>3</sub>  | 09      |  |
| 40                      | ЦТЗФ-1                        | 3,7       | 6,8                 | 13,8                            | 1982    | T <sub>4</sub>  | 08      |  |

# Продолжение табл. 2.1

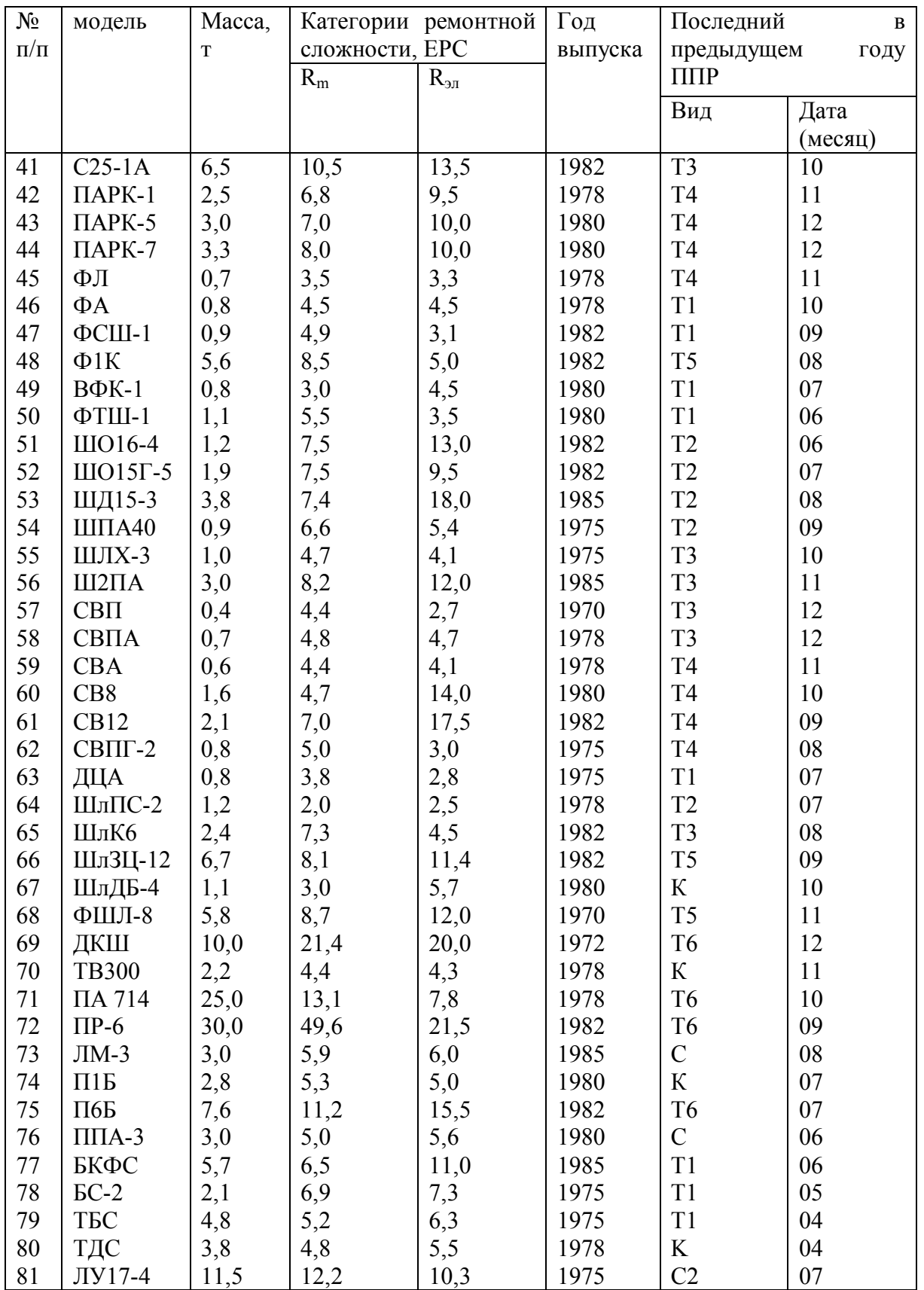

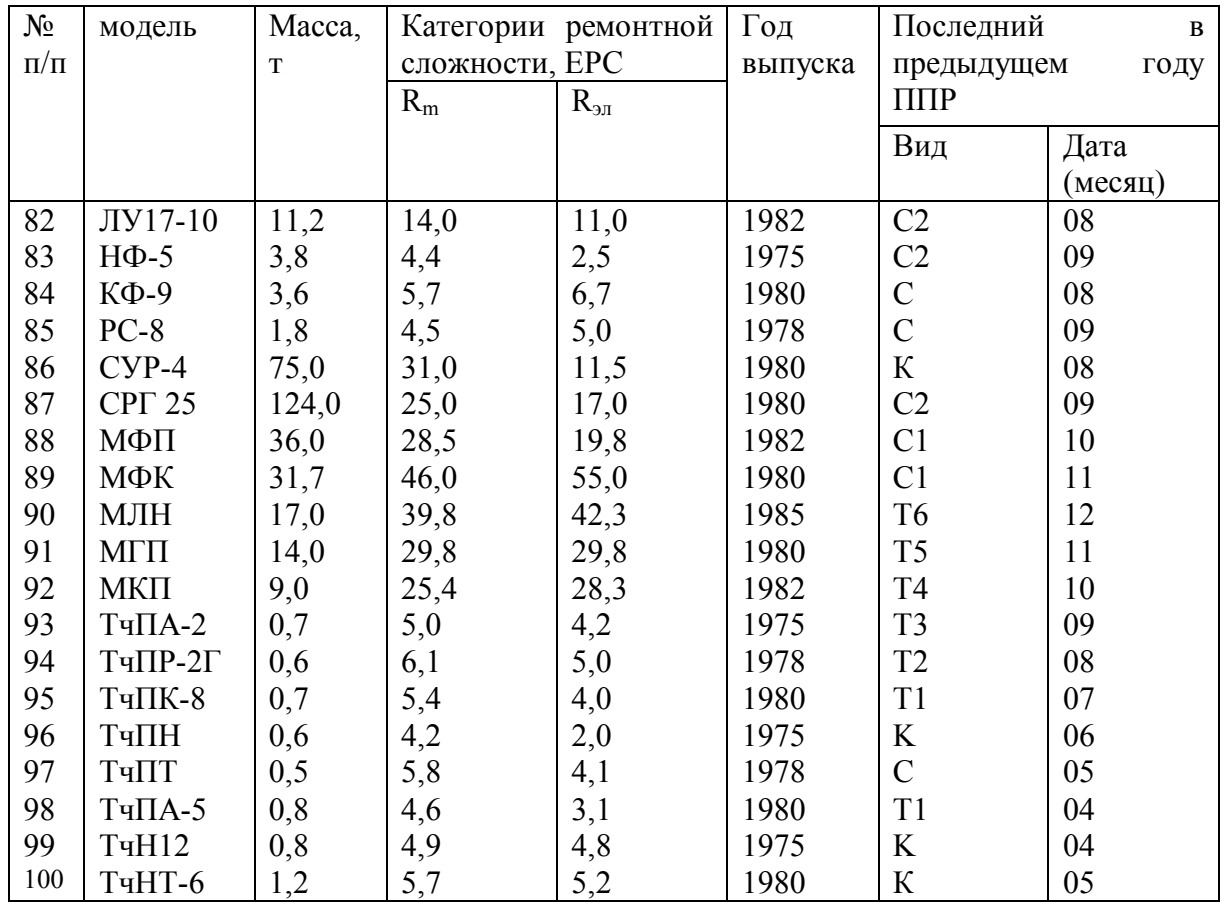

**Примечание:** К – капитальный ремонт, С – средний ремонт, Т – текущий ремонт, Т6 – шестой по порядку текущий ремонт; 04…12 – апрель – декабрь.

Табл. 2.2

### **Структура ремонтного цикла**

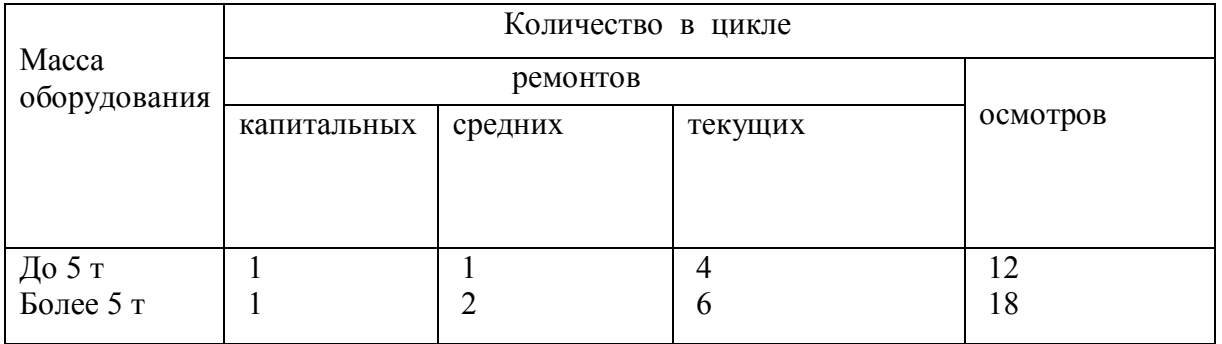

**2.6.** Пользуясь табл. 2.8, рассчитать трудозатраты по месяцам для слесарей и станочников и заполнить форму 3 прил. 2. Трудозатраты равны произведению нормативных трудозатрат на число EPC.

#### **Зависимости для определения продолжительности ремонтных циклов, межремонтных и межосмотровых периодов.**

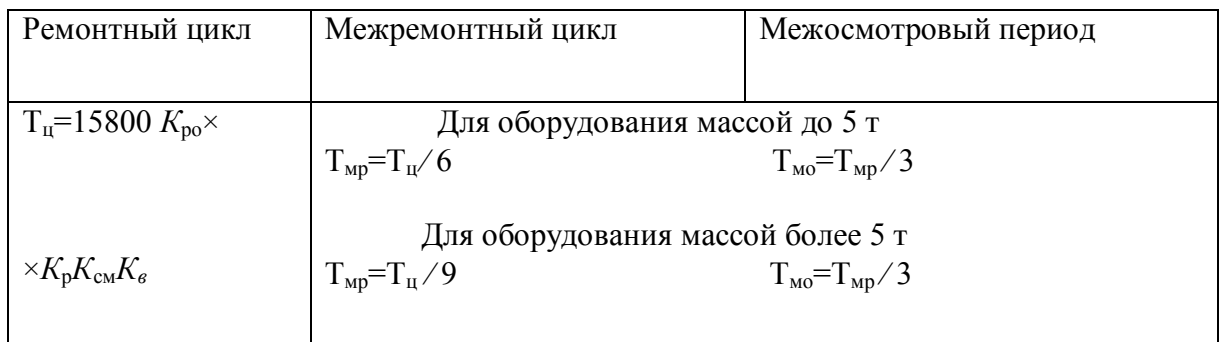

Здесь *К*ро – коэффициент учитывающий ремонтные особенности оборудования;  $K_p$  – коэффициент, учитывающий режим использования оборудования; *Ксм –* коэффициент, учитывающий сменность работы оборудования; *К*<sup>в</sup> – возрастной коэффициент.

Табл. 2.4

### **Коэффициент Кро**

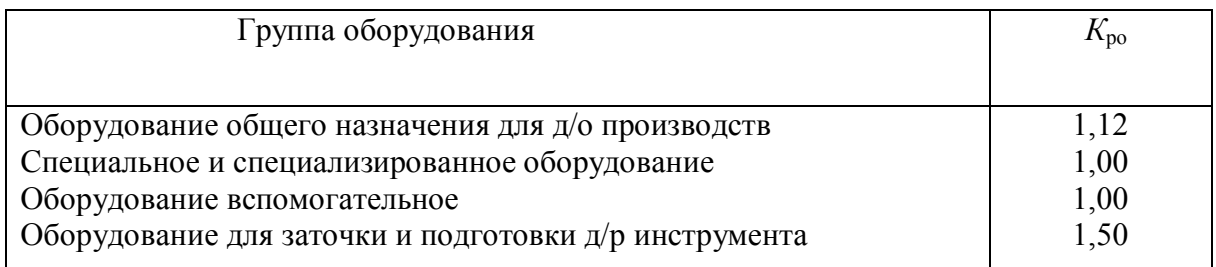

Табл. 2.5

### **Коэффициент** *К***<sup>р</sup>**

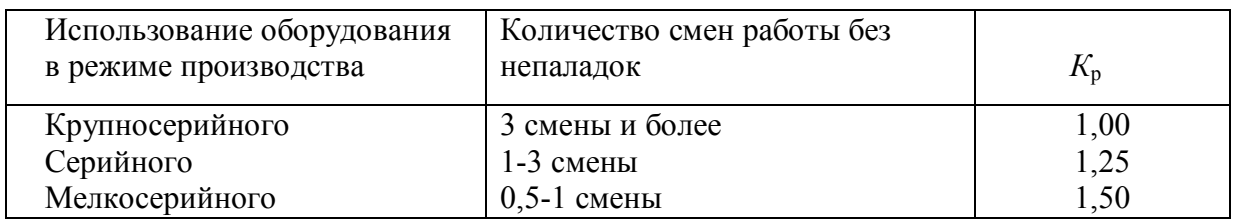

Табл. 2.6

#### **Коэффициент сменности** *К***см**

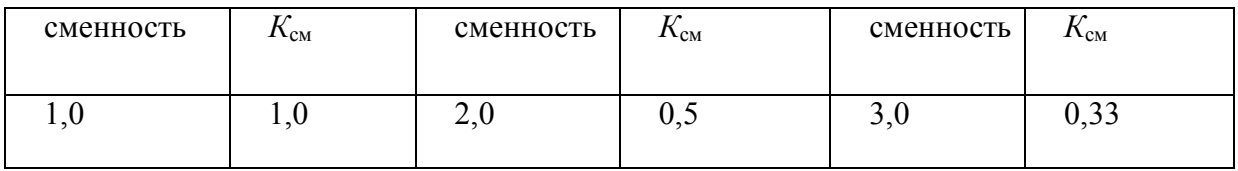

Табл. 2.7

#### **Коэффициент возрастной К<sup>в</sup>**

| Время<br>оборудования, год | эксплуатации | Количество<br>ремонтов | капитальных | $K_{\scriptscriptstyle{\mathsf{B}}}$ |
|----------------------------|--------------|------------------------|-------------|--------------------------------------|
| До 10<br>Свыше 10          |              | До 5<br>Свыше 5        |             | υ, 1<br>0,9<br>0,8                   |

Табл. 2.8

**Нормативы трудоемкости Р и ТО на ремонтную единицу (ЕРС), чел.-ч**

| Виды работ       | К    |      | ᡣ   |      |
|------------------|------|------|-----|------|
| Слесарные        | 23   | 16   |     | 0,75 |
| Станочные        | 10   |      |     | 0,1  |
| Прочие           |      | 0,5  | 0,1 | -    |
| Всего            | 35   | 23,5 | 6,1 | 0,85 |
| Электрослесарные | 10   |      | 1,2 | 0,25 |
| Станочные        | 2,5  |      | 0,3 |      |
| Всего            | 12.5 |      | L,5 | 0,25 |

**Примечание:** К – капитальный ремонт, С – средний, Т – текущий, О – осмотр.

**2.7.** Составить окончательный график ППР, добиваясь равномерности распределения трудозатрат по месяцам, для чего следует перемещать те или иные виды работ в соседний месяц. Основное внимание обратить на равномерность загрузки слесарей. Заполнить форму 4 прил. 2.

**2.8.** Рассчитать число слесарей, необходимых для проведения плановых ремонтов, по формуле:

$$
K_{\rm cn} = T_{\rm m \, cn} / \lambda \Phi \tag{2.1}
$$

где *Т*мсл – годовые трудозатраты на плановый ремонт для слесарей, чел.ч;  $\lambda$  – коэффициент переработки норм (принять равным 1,05); *Ф* – годовой фонд времени рабочего, ч. Принять равным с учетом отпуска 320×11=3520).

**2.9.** Рассчитать число станочников, необходимых для проведения плановых ремонтов по механической части (то же, п.2.8).

**2.10.** Определить количество материалов, необходимых для проведения плановых ремонтов т технического обслуживания, пользуясь табл. 2.9.

Табл. 2.9

| Нормы расхода материалов на Р и ТО на 1 ЕРС, кг |  |  |  |  |  |  |
|-------------------------------------------------|--|--|--|--|--|--|
|-------------------------------------------------|--|--|--|--|--|--|

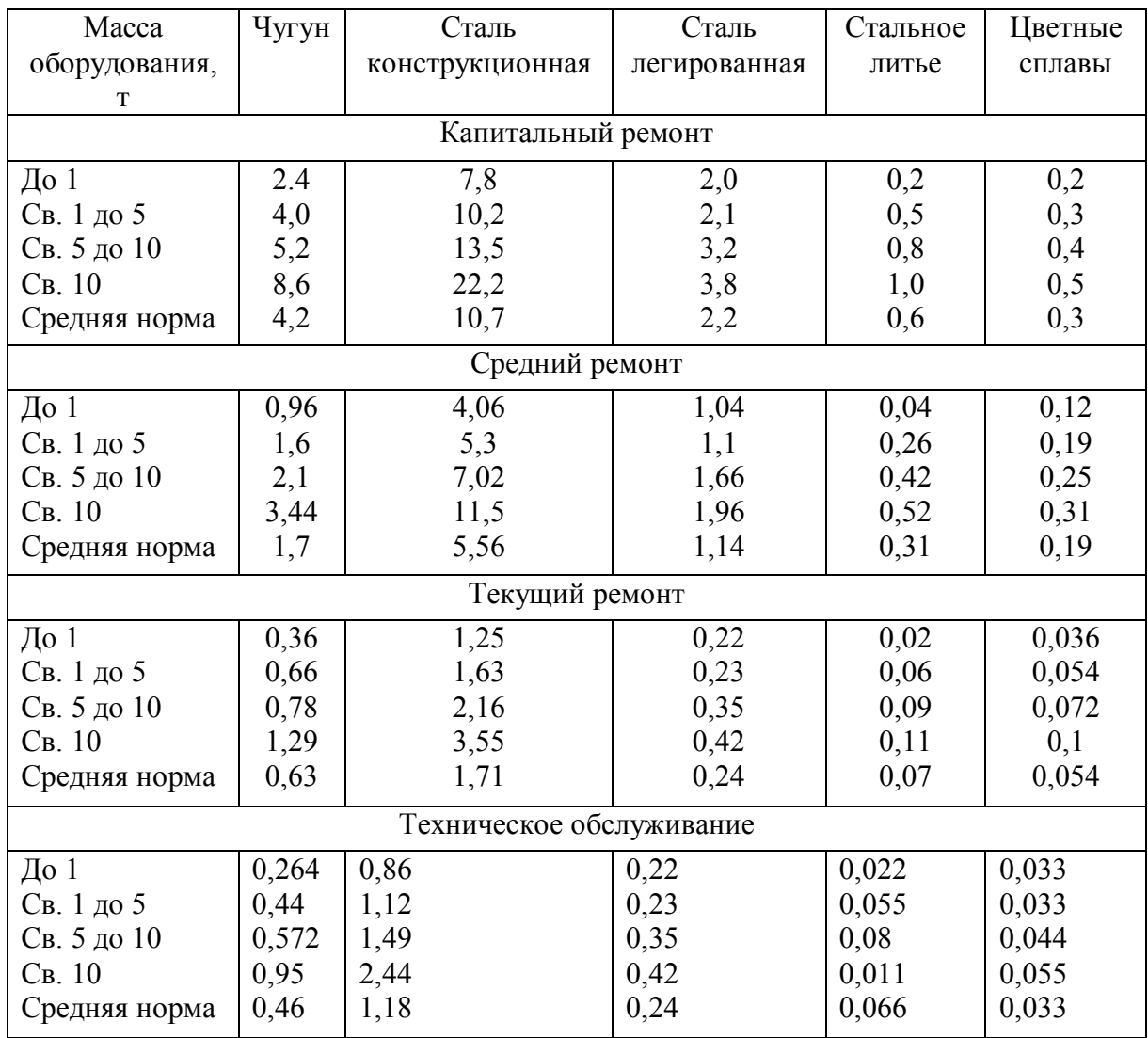

**2.11**. Определить количество покупных комплектующих и вспомогательных материалов, необходимых на Р и ТО, пользуясь табл. 2.10.

**Примечание:** Коэффициенты отношения расхода на средний и текущий ремонты и на техническое обслуживание, соответственно, 0,5; 0,14.

**2.12.** Определить годовую потребность в смазочных материалах, пользуясь табл. 2.11.

## Табл. 2.10

### **Нормы расхода покупных комплектующих и вспомогательных материалов на капитальный ремонт на 1 ЕРС.**

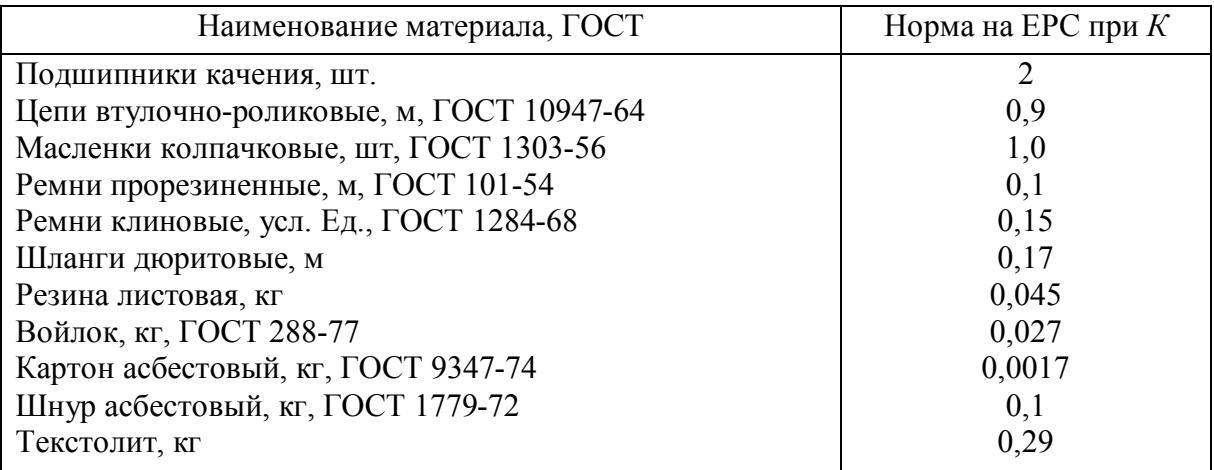

Табл. 2.11

### **Нормы расхода смазочных материалов для д/о оборудования за 1000 отработанных часов на 1 ЕРС**

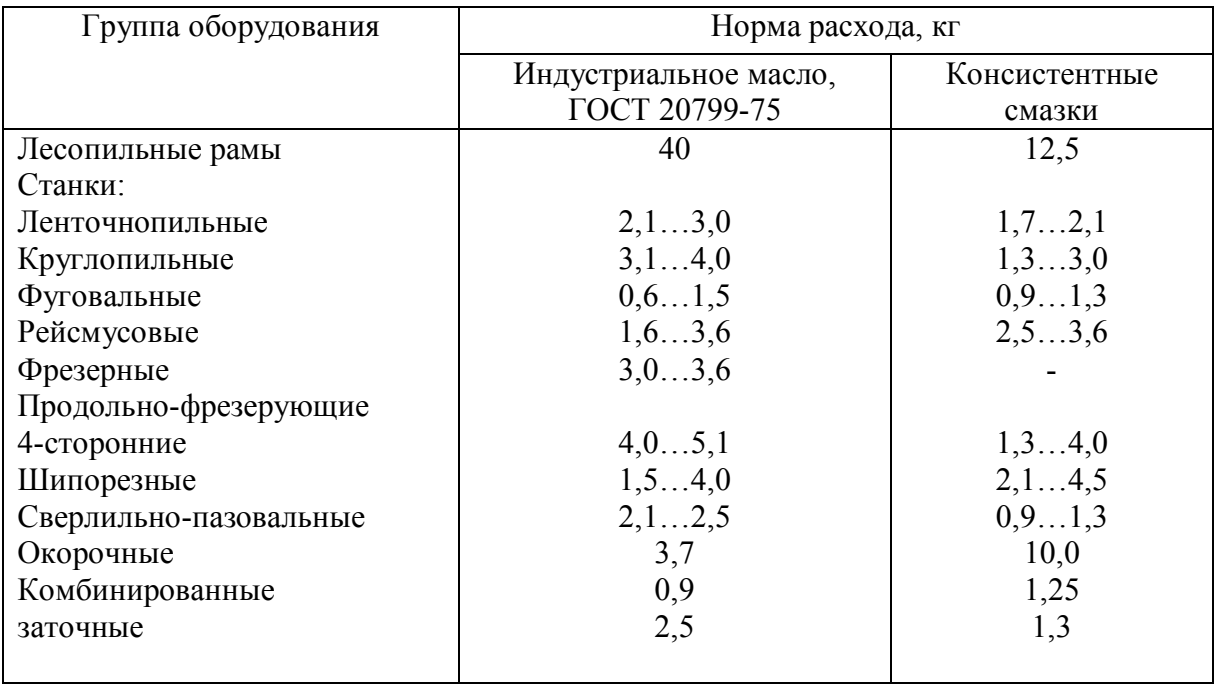

## **3. РАСЧЕТ ОПТИМАЛЬНОЙ ПЕРИОДИЧНОСТИ РАБОТ ПО РЕМОНТУ ДЕТАЛИ ИЛИ УЗЛА СТАНКА С ИСПОЛЬЗОВАНИЕМ ЭВМ**

Рациональная система ремонта должна обеспечить предупреждение всех основных отказов при наиболее полном использовании потенциальных сроков службы деталей и узлов станка.

В общем случае задача оптимизации периодичности обслуживания решается из условия обеспечения заданного уровня технического состояния при минимальных затратах.

Для технологического оборудования деревообрабатывающих предприятий в качестве критерия оптимизации приемлемо принять минимум затрат на техническое обслуживание и ремонты в единицу времени фактической работы оборудования:

$$
\frac{3_{\text{of }u}(T)}{T_{\phi}(T)} \to \text{min},\tag{3.1}
$$

где *З*общ(*Т*) – общие затраты на техническое обслуживание, плановые и аварийные ремонты;

*Т*ф(*Т*) – фактическое время работы оборудования;

*Т* – период проведения технических обслуживаний и ремонтов.

Общие затраты на эксплуатацию оборудования определяются:

 затратами от проведения планового ремонта (или технического обслуживания) при отсутствии отказа:

$$
3_{\mathrm{n}}=3_{\mathrm{cp}\mathrm{n}}P(T),\tag{3.2}
$$

- где  $3_{\text{cn}\text{ }n}$  средние затраты на проведение планового ремонта, ТО; *Р(Т)* – вероятность безотказной работы за время Т;
	- затратами на проведение ремонта вследствие отказа:  $3_{\text{a}}=3_{\text{c}}[1-P(T)],$  (3.3)
- где *З*ср а средние затраты на проведение ремонта вследствие отказа (аварийного ремонта);
	- ущербом от простоя при проведении ремонта вследствие отказа:  $Y_{\text{n}}=t_{\text{B}}Y_{\text{CD}}[1-P(T)],$  (3.4)

\n
$$
t_{\rm B} - \text{s}
$$
 рремя восстановления после отказа;  
\n $V_{\rm cp} - \text{средний ущерб от простоя оборудования, руб./ч;$ \n

 ущербом из-за недоиспользования ресурса детали (узла) при плановых ремонтах:

$$
V_p = C[1 - P(T)],
$$
\n(3.5)

где *С* – стоимость деталей (узла), руб.; *Т*ср – средний ресурс детали, ч.

Фактическое время работы оборудования *Т*ф:

$$
T_{\phi} = \int_0^T P(t)dt
$$
 (3.6)

Таким образом, критерий оптимальности примет вид

$$
\frac{3_{cpa} + t_{s}V_{cp} + c + (3_{cpn} - 3_{cpa} - t_{s}V_{cp} - C)P(T)}{\int_{0}^{T} P(t)dt} \rightarrow \min
$$
\n(3.7)

Средние затраты на проведение планового ремонта в общем случае будут включать в себя стоимость сборочно-разборочных, слесарных и станочных работ, а так же стоимость покупных деталей, необходимых для восстановления работоспособности оборудования:

$$
3_{\rm cp\,n} = t_{\rm B} \sum_{i=1}^{6} n_i \Phi_i + C_{\pi} \,, \tag{3.8}
$$

где *n*<sup>i</sup> – количество ремонтных рабочих i-го разряда;

 $\Phi_i$  – тарифная ставка рабочего *i*-го разряда, руб./ч;

*С*<sup>п</sup> – стоимость покупных деталей (узлов), необходимых для восстановления работоспособности оборудования:

Средние затраты на проведение аварийного ремонта, как правило, больше из-за доплат за сверхурочные работы и из-за повышения затрат на поиски покупных деталей, необходимых для восстановления работоспособности оборудования:

$$
3_{cp a} = K3_{cp n},
$$
 (3.9)   
где  $K$  – коэффициент, равный 1,1…1,5.

Для расчета оптимальный периодичности работ по ремонту детали (узла) станка следует полностью или частично взять данные на одном из деревообрабатывающих предприятий, а в случае их отсутствия воспользоваться рекомендациями, которые носят условный характер (причем не менее четырех цифровых значений в индивидуальном задании должны отличаться от предельных, приведенные ниже): вероятность безотказной работы детали (узла) подчиняется нормальному закону распределения случайных величин с параметрами  $T_{\text{cp}}$ =500...150 ч; стоимость детали (узла) *С*=50…150 руб.; время восстановления

14

работоспособности станка *t*в=5…20 руб./ч; средний ущерб от простоя станка *У*ср=10…20 р.; *К*=1,1…1,5.

Расчет ведется на ЭВМ путем перебора *Т* с шагом 10 ч. По результатам расчета построить графики зависимостей вероятности безотказной работы и затрат на проведение ремонта от времени работы оборудования. В расчетно-пояснительной записке привести алгоритм расчета, сформулировать выводы и рекомендации.

## **4. РАЗРАБОТКА КОНСТРУКЦИИ ДЕМОНТАЖНОГО ПРИСПОСОБЛЕНИЯ**

Разработка соединений, имеющих посадки с натягом, производится с помощью винтовых или гидравлических съемников, конструкция и размеры которых зависят от объекта демонтажа. Ниже приводится порядок расчета основных деталей съемника для подшипников качения (номер подшипника указывается в индивидуальном задании или выбирается самостоятельно).

**4.1.** Рассчитать давление посадки *р*в, МПа:

«подшипник – стальной вал»

$$
P_{\rm B} = H_{\rm B} [1 - (d/d_1)^2] E/2d \quad \text{with} \quad (4.1)
$$

«подшипник – корпус»

$$
P_{\rm B} = H_{\rm K} [1 - (D_2/D)^2] E/2D, \tag{4.2}
$$

где *Н*<sup>в</sup> – эффективный посадочный натяг на валу, мм; *Н*<sup>к</sup> – эффективный посадочный натяг в корпус, мм;

$$
H_{\rm B K} = H_{\rm Hau6} - \Delta H, \tag{4.3}
$$

где *Н*<sub>наиб</sub> – наибольший посадочный натяг, мм; *ΔН –* потеря натяга от шероховатости контактирующих поверхностей (табл.4.1);

 $\overline{E}$  – модуль упругости (принять E=2,08·10<sup>5</sup> МПа);

*D* – внутренний диаметр подшипника, мм;

D – наружный диаметр подшипника, мм;

$$
d_1=d+(D-d)/4
$$
;  $D_2=D-(D-d)/4$ .

Табл. 4.1

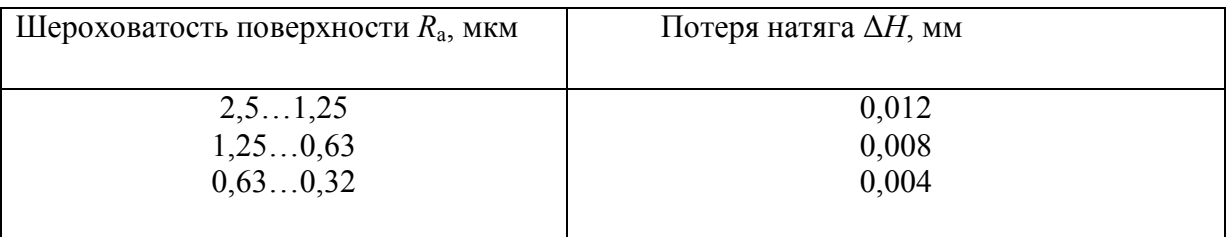

- **4.2.** Рассчитать усилие *F*, Н для напрессовки и демонтажа На вал:  $F_{\rm B} = f p_{\rm B} \pi d$  или На корпус:  $F_k = f p_k \pi DB$ ,
- где *f* коэффициент трения (принять *f*=0,25);
	- *р* давление посадки, МПа;
	- *В* ширина подшипника, мм.
	- **4.3.** Расчет допустимой осевой нагрузки на подшипник *A*, Н, при демонтаже

$$
A = C/m
$$

где *С* – статическая грузоподъемность подшипника, Н;

*m* – коэффициент приведения (табл. 4.2.)

Табл. 4.2

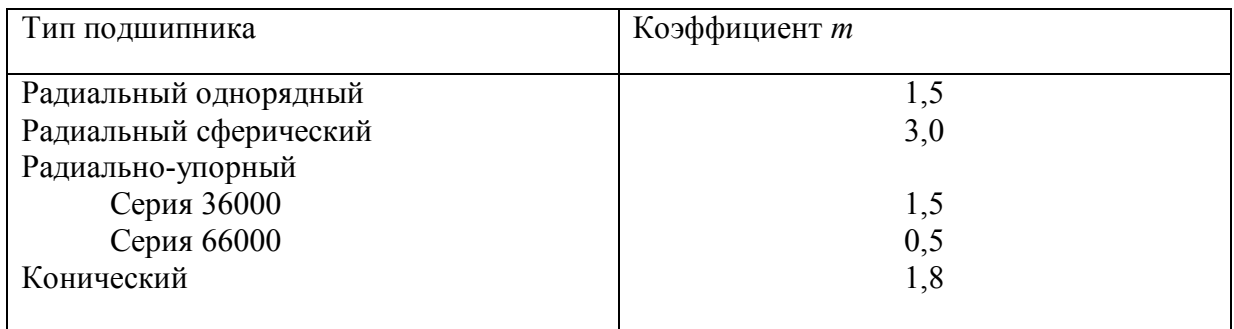

- **4.4.** Проверка возможности передачи усилия при демонтаже  $A > F$  (4.4)
- **4.5.** Для создания осевого усилия использовать винтовую гайку с трением скольжения. Материал – сталь 45.
- **4.6.** Рассчитать диаметр резьбы *d*, мм:  $d \ge \sqrt{2F/\pi \gamma [p]},$  (4.5)

где F – усилие напрессовки, Н;

 $\gamma$  – отношение высоты гайки к диаметру ( $\gamma$ =H/d), мм;

[*р*] – допустимое давление резьбы на смятие, МПа (принять [*р*]=6 МПа для стали по стали и [*р*]=12 МПа для стали по бронзе).

**4.7.** Проверить винт на устойчивость при сжатии

$$
n_{\rm y} = F_{\rm kp}/F \ge 4\,,\tag{4.6}
$$

где  $F_{\text{kn}} = \pi d(a-b\lambda)/4$ ,

 $\lambda$  – гибкость винта ( $\lambda$ =50...90); *a*=345 МПа; *b*=1,24 МПа; d – диаметр резьбы, мм.

Прил. 2

| Форма $1$           |                                                 |         |        |                         |                 |          |  |  |  |
|---------------------|-------------------------------------------------|---------|--------|-------------------------|-----------------|----------|--|--|--|
| $N_2$               | Наименование                                    | модель  | Macca, | $T_{\text{II}}$ , ч/мес | $T_{\text{MP}}$ | $T_{MO}$ |  |  |  |
| $\Pi/\Pi$           | оборудования                                    |         | T      |                         | V/Mec           | q/mec    |  |  |  |
|                     | Станок<br>ленточнопильный<br>столярный          | ЛС 80-5 | 0,9    | 13272/41                | 2212/7          | 737/2,3  |  |  |  |
| $\overline{2}$<br>3 |                                                 |         |        |                         |                 |          |  |  |  |
|                     |                                                 |         |        |                         |                 |          |  |  |  |
| 20                  | Станок<br>плоскошлифовальный<br>трехцилиндровый | ШлЗЦ-12 | 6,7    | 7900/25                 | 878/3           | 299/1    |  |  |  |

# Форма 2

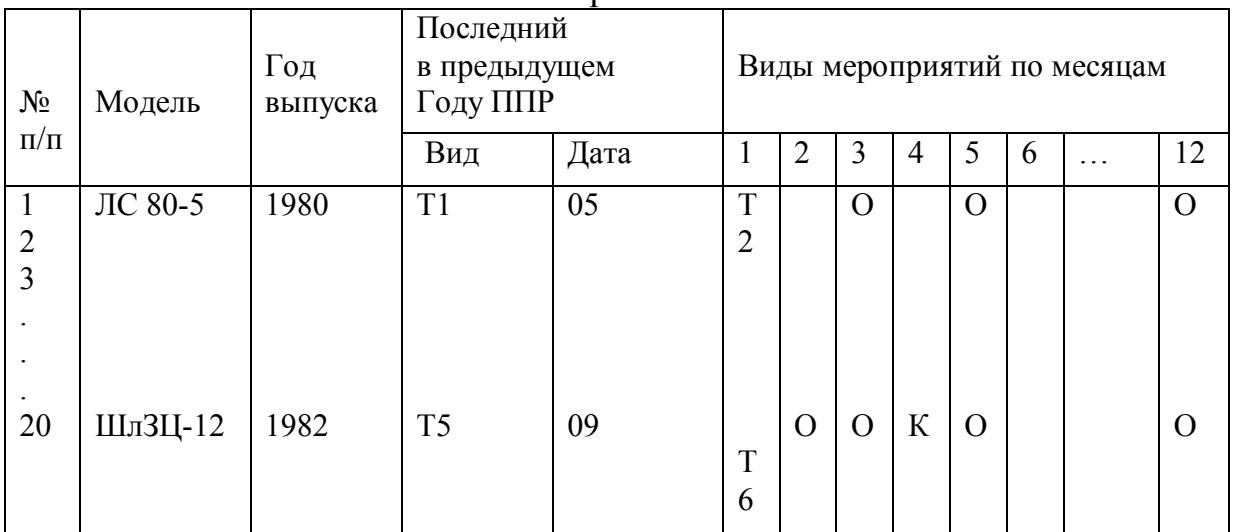

# Форма 3

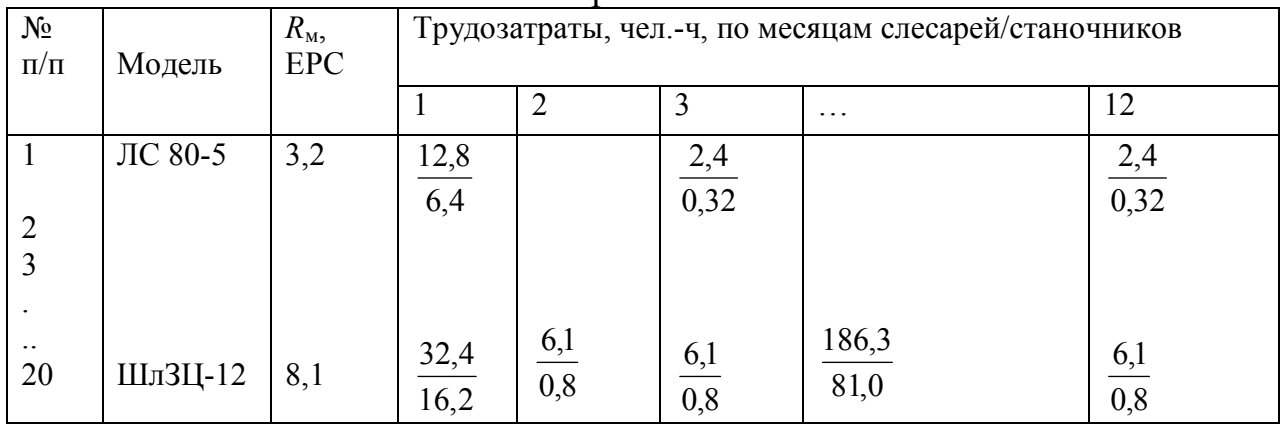

|                    |         |                                                                 |                | $    -$ |          |      |  |  |
|--------------------|---------|-----------------------------------------------------------------|----------------|---------|----------|------|--|--|
|                    |         | Виды мероприятий и трудозатраты по месяцам слесарей/станочников |                |         |          |      |  |  |
| $N_2$<br>$\Pi/\Pi$ | Модель  |                                                                 | $\overline{2}$ | 3       | $\cdots$ | 12   |  |  |
|                    |         |                                                                 |                |         |          |      |  |  |
|                    | ЛС 80-5 | 12,8<br>T <sub>2</sub><br>6,4                                   |                | 0,32    |          | 0,32 |  |  |
|                    |         |                                                                 |                |         |          |      |  |  |
|                    |         |                                                                 |                |         |          |      |  |  |
|                    |         |                                                                 |                |         |          |      |  |  |
| 20                 |         |                                                                 |                |         |          |      |  |  |
| Итого              |         |                                                                 |                |         |          |      |  |  |

Форма 4

## **ОГЛАВЛЕНИЕ**

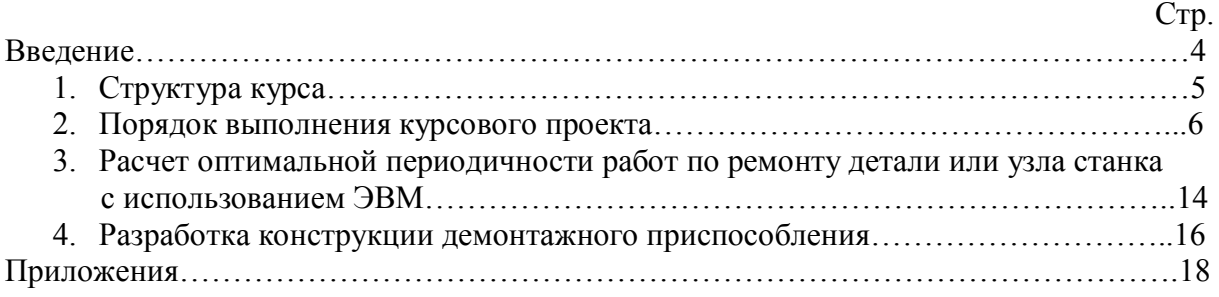